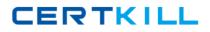

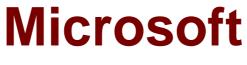

# Exam 70-432

TS: Microsoft SQL Server 2008, Implementation and Maintenance

Version: 7.1

[Total Questions: 199]

https://certkill.com

CERTKILL

You administer a Microsoft SQL Server 2008 R2 database instance.

You need to identify queries or stored procedures that are consuming server resources.

You also need to view the query plan that is being used by each of these queries or procedures.

Which Dynamic Management Views (DMVs) should you use to find details about specific queries? (Choose all that apply.)

A. dm\_io\_virtual\_file\_stats
B. dm\_exec\_sql\_text
C. dm\_exec\_query\_stats
D. dm\_exec\_connections
E. dm\_exec\_query\_plan

Answer: A,B,D

## **Question No : 2 DRAG DROP**

You administer a Microsoft SQL Server 2008 R2 database instance. The service account used by SQL Server services must not have administrative permissions.

You configure a new SQL Server Agent job to run every night. One of the steps in the job runs an Operating System (CmdExec) step. The job continuously fails on this step and throws the following error message:

"The user does not have sufficient permission to perform the operation."

You need to ensure that the SQL Server Agent Job executes successfully.

Which four actions should you perform in sequence? (To answer, move the appropriate actions from the list of actions to the answer area and arrange them in the correct order.)

# Microsoft 70-432 : Practice Test

CERTKILL

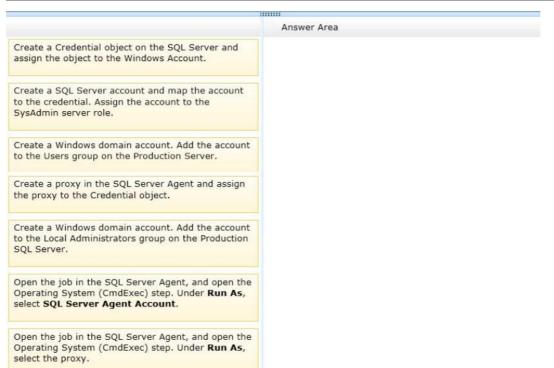

#### **Answer:**

|                                                                                                    | Answer Area                                                                                                    |
|----------------------------------------------------------------------------------------------------|----------------------------------------------------------------------------------------------------|
| Create a Credential object on the SQL Server and assign the object to the Windows Account.                                                               | Create a Credential object on the SQL Server and<br>assign the object to the Windows Account.                                     |
| Create a SQL Server account and map the account<br>to the credential. Assign the account to the<br>SysAdmin server role.                                 |                                                                                                    |
| Create a Windows domain account. Add the account to the Users group on the Production Server.                                                            | Create a proxy in the SQL Server Agent and assign<br>the proxy to the Credential object.                                          |
| Create a proxy in the SQL Server Agent and assign the proxy to the Credential object.                                                                    |                                                                                                    |
| Create a Windows domain account. Add the account<br>to the Local Administrators group on the Production<br>SQL Server.                                   | Create a Windows domain account. Add the account<br>to the Local Administrators group on the Production<br>SQL Server.            |
| Open the job in the SQL Server Agent, and open the<br>Operating System (CmdExec) step. Under <b>Run As</b> ,<br>select <b>SQL Server Agent Account</b> . | Open the job in the SQL Server Agent, and open the<br>Operating System (CmdExec) step. Under <b>Run As</b> ,<br>select the proxy. |
| Open the job in the SQL Server Agent, and open the<br>Operating System (CmdExec) step. Under <b>Run As</b> ,<br>select the proxy.                        |                                                                                                    |

## **Question No:3**

You maintain a SQL Server 2008 instance that contains a database named DB1. DB1

# CERTKILL

## Microsoft 70-432 : Practice Test

stores customer data for the company. The customers use a Web application to access their profile data. You need to protect the customer data such that data files, log files, and subsequent backups are as secure as possible even if the backup media is lost. Your solution must not affect the Web application or impact performance.

What should you do?

A. Encrypt the customer data at the cell level and then back up DB1.

**B.** Configure access to DB1 to only use stored procedures and functions.

**C.** Enable Transparent Database Encryption for DB1 and then back up the transaction logs.

**D.** Encrypt the customer data at the folder level by using Encrypted File System (EFS) and then back up the transaction logs.

## Answer: C

## **Question No:4**

You administer a Microsoft SQL Server 2008 R2 database that contains an OrderItems table. The table has the following definition:

```
CREATE TABLE [OrderItems]
(OrderID INT NOT NULL,
OrderDate DATETIME NOT NULL,
OrderLine INT NOT NULL,
ProductID INT NOT NULL,
Quantity INT NOT NULL,
PriceEach MONEY NOT NULL,
);
```

Data is grouped into quarterly partitions.

You need to configure the groupings into 12 monthly partitions.

What should you do?

- A. Remove the clustered index from the table.
- **B.** Use the ALTER PARTITION FUNCTION ... SPLIT RANGE statement.
- **C.** Use the ALTER TABLEstatement to remove the COLLATEoption.
- **D.** Execute the DBCC CLEANTABLEcommand on the OrderItems table.

**E.** • Create a new filegroup.

• Create a new database file.

• Use the ALTER PARTITION SCHEME statement along with the NEXT USED clause.

• Use ALTER INDEX REORGANIZE statement.

**F.** • Create a new Filegroup.

• Create a new database File.

• Use the ALTER PARTITION SCHEME statement along with the NEXT USED clause.

• Use the ALTER PARTITION FUNCTION statement along with the SPLIT RANGE clause.

**G.** • Create a new table.

• Use the ALTER TABLE statement along with the SWITCH PARTITION clause.

• Use the ALTER PARTITION FUNCTION statement along with the MERGE RANGE clause.

H. • Create a new partition function.

- Create a new partition scheme.
- Add a clustered index to place the data onto the partition scheme.

**I.** Run the following statement:

CREATE PARTITION SCHEME SEC\_FG

AS PARTITION FUNC\_FG

ALL TO (SECONDARY);

J. Run the following statement:

EXECUTE sp\_tableoption

@TableNamePattern ='OrderItem3',

@OptionName= 'PartItionByYear';

@OptionValue= 'true';

## Answer: B

## **Question No:5**

You administer a SQL Server 2008 instance.

You need to configure the instance to use a single thread for queries that have an estimated execution cost less than 3.

Which sp\_configure configuration option should you set?

- **A.** priority boost
- B. precompute rank
- C. max worker threads
- D. query governor cost limit
- E. cost threshold for parallelism

#### Answer: E

## Question No : 6

You design a maintenance plan for a SQL Server 2008 instance that contains a database named SalesDB.

The SalesDB database includes spatial indexes to support queries on spatial data.

You need to perform physical consistency checks on SalesDB. You also need to ensure that the performance effect on the SalesDB database is minimized.

Which Transact-SQL statement should you execute?

- A. DBCC SYS\_CHECK (SalesDB);
- **B.** DBCC SQLPERF (SalesDB);
- C. DBCC RSPAIRDB (SalesDB);
- **D.** DBCC CHECKDB (SalesDB);

#### Answer: A

## **Question No:7**

You administer a Microsoft SQL Server 2008 R2 instance.

You need to ensure that no suspect pages have been detected in your database.

What should you do?

- A. Execute sp\_helpfile.
- **B.** Execute DBCC CHECKDB.
- **C.** Examine the msdb..suspect\_pagestable.
- **D.** Execute DBCC CHECKDBalong with the REPAIR\_FASTclause.
- **E.** Execute DBCC CHECKDBalong with the REPAIR\_REBUILDclause.

**F.** Restore the database from the most recent full backup. Apply any differential and log backups.

**G.** Use the ALTER DATABASEstatement along with the SET EMERGENCY clause.

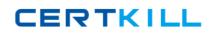

H. Use the RESTORE DATABASEstatement along with the PAGESclause. Create a new log backup. Apply all differential and log backups, including the most recent backup.
I. Use the RESTORE DATABASEstatement along with the PAGESclause. Apply any differential and log backups. Create a new log backup and then restore the new log backup.

Answer: C

# Question No: 8

You are mastering the company database, On a SQL Server 2008, you find out that one of the data files computer is broken. You should reserve the database which is from the most recent configurations of backups. In order to cut the lost, you should find the method as quickly as possible. Which is the correct answer?

- A. You should run a transaction log backup for the database.
- **B.** You should reserve the old database backup for the database.
- C. You should reserve the most recent store produce log backup for the database.
- **D.** You should run the whole database backup.

## Answer: A

## **Question No:9**

You administer a SQL Server 2008 instance.

The security policy permits members of a Windows group named CONTOSO\Sales to establish new connections to the SQL Server instance only during business horns between 07:00 horns and 19:00 hours. Other users may connect to the SQL Server instance any time.

You write the following Transact-SQL statements.

# CERTKILL

#### Microsoft 70-432 : Practice Test

```
CREATE TABLE Security.RestrictedLogonHours (
Id int NOT NULL IDENTITY(1,1),
GroupName sysname NOT NULL,
RestrictedTimeStart time NOT NULL,
RestrictedTimeStop time NOT NULL,
CONSTRAINT RestrictedLogonHours pk
PRIMARY KEY CLUSTERED (Id)
);
INSERT INTO Security.RestrictedLogonHours (
GroupName,
RestrictedTimeStart,
RestrictedTimeStop
)
VALUES (
'CONTOSO\Sales',
CAST('07:00' AS time),
CAST('19:00' AS time)
);
```

You need to implement the company security policy that is stored in the RestrictedLogonHours table.

What should you do?

**A.** Create a logon trigger that denies the connection to the CONTOSO\Sales group during non-business hours.

**B.** Create a SQL Server Agent job that causes the SQL Server Windows service to pause during non-business hours.

**C.** Create a SQL Server Agent job that periodically looks for and kills connections made by the CONTOSO\Sales group during non-business hours.

**D.** Create a policy that uses a condition based on the Server Audit facet. Use the policy to deny the connection to the CONTOSO\Sales group during non-business hours.

## Answer: A

## Question No : 10

You administer a SQL Server 2008 instance that contains a database named DB1. DB1 contains a table named Table1.

#### Microsoft 70-432 : Practice Test

The DB1 database includes a stored procedure named Procedure1. Procedure1 uses a sp\_executesql Transact-SQL statement to select data from Table1.

According to business requirements, users are not allowed to access tables directly in any database.

When a user executes Procedure1, the following exception is raised:

"Msg 229, Level 14, State 5, Line 1

The SELECT permission was denied on the object Table1', database 'DB1', schema 'dbo'."

You need to ensure that the user can successfully execute Procedure1 without violating the business requirements.

What should you do?

A. Execute the GRANT SELECT ON dbo.Table1 TO User1 Transact-SQL statement.

**B.** Execute the GRANT EXECUTE ON dbo.Procedure1 TO User1 Transact-SQL statement.

**C.** Alter Procedure1 and add the WITH EXECUTE AS OWNER option to its header.

**D.** Alter Procedure1 and add the EXECUTE AS USER = 'dbo' option immediately before the call to the sp\_executesql stored procedure.

## Answer: C

## **Question No: 11**

You administer a SQL Server 2008 instance. The instance contains databases for a finance application and a manufacturing application. You configure the Resource Governor to limit the maximum CPU query time allowed by the applications. The administrator of the manufacturing application reports that certain reports no longer execute successfully. You need to modify the Resource Governor configuration to allow the manufacturing application to consume more CPU time.

Which Resource Governor component should you configure?

- A. The workload group that is used by default
- **B.** The workload group that is used by the finance application
- C. The classifier function that identifies the finance application
- **D.** The workload group that is used by the manufacturing application

#### Answer: D

## Question No : 12

You administer a SQL Server 2008 instance. You plan to install a SQL Server Analysis Services (SSAS) instance. The SSAS instance will be accessed by an Internet Information Services application by using anonymous access. You need to ensure that the application can access the SSAS instance. What should you do?

A. Set the Security\RequireClientAuthentication server configuration to True.

**B.** Set the Security\RequireClientAuthentication server configuration to False.

**C.** Add the Kerberos Security Support Provider Interface (SSPI) provider to the Security\SecurityPackageList server configuration.

**D.** Add the NTLM Security Support Provider Interface (SSPI) provider to the Security/SecurityPackageList server configuration.

## Answer: B

## Question No : 13

You administer a Microsoft SQL Server 2008 R2 instance.

Mirroring has been configured between two servers.

You need to ensure that automatic failover will occur when the principal server fails

What should you do?

A. • Create a witness server to monitor the mirroring session.

• On the principal server, use the ALTER DATABASE statement along with the SET WITNESS clause.

**B.** • Create a witness server to monitor the mirroring session.

• On both partner servers, use the ALTER DATABASE statement along with the SET WITNESS clause.

**C.** • Create a Microsoft SQL Server Integration Services package on the partner server to monitor the principal server.

**D.** • Implement Policy Based Management.

• Enable the Server Performance management facet.